## **Advanced Technology - Route from Bachelor to Master**

Below you can find descriptions of the activities you should take in order to get from the bachelor AT to a master's programme of choice. For general questions you can consult our frequently asked [questions.](https://www.utwente.nl/en/at/FAQ/)

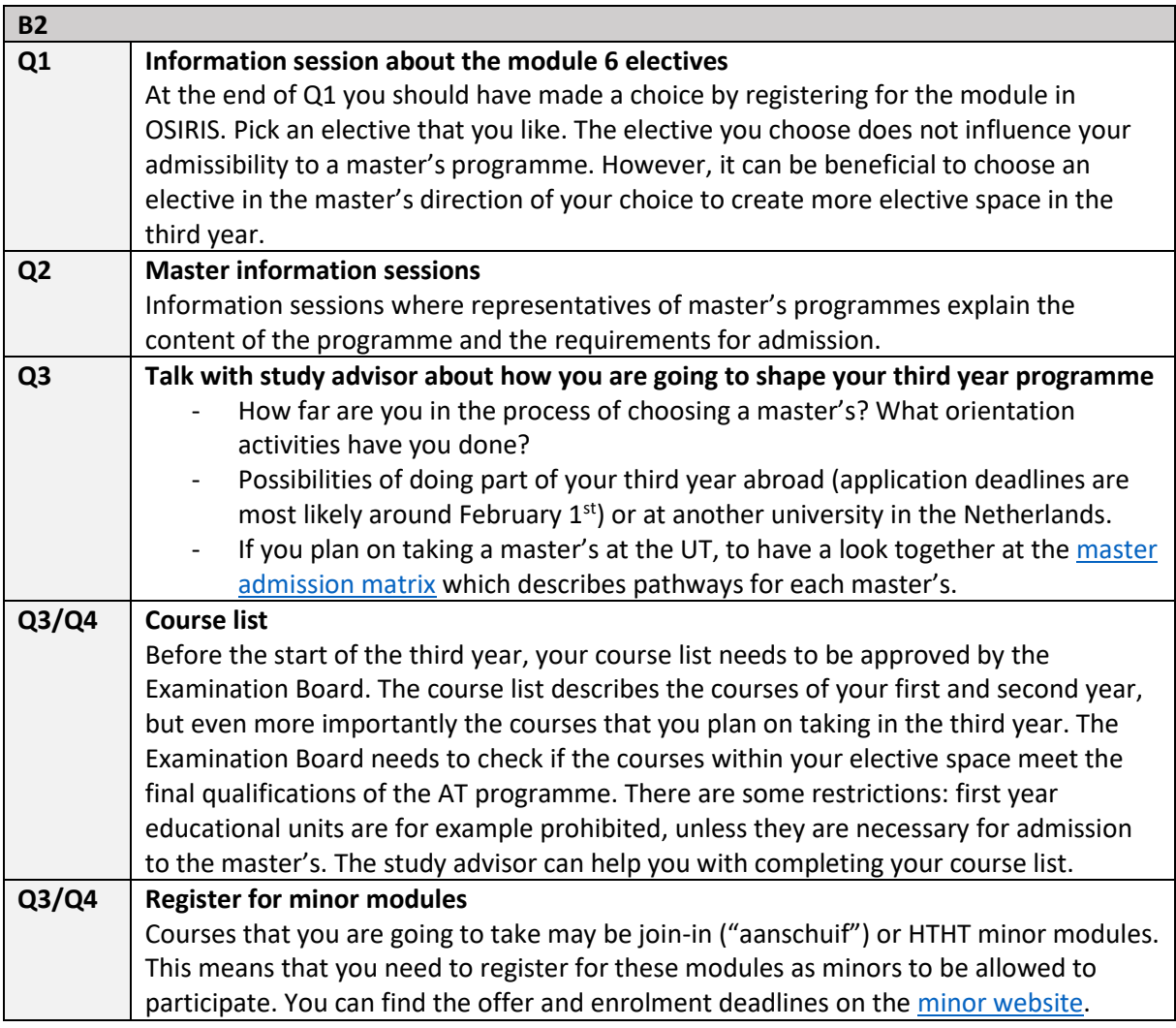

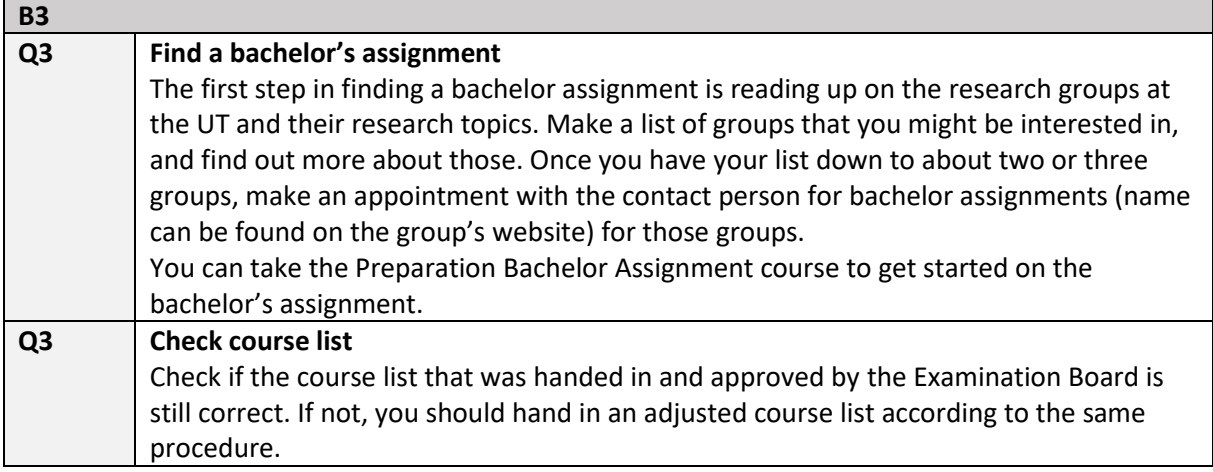

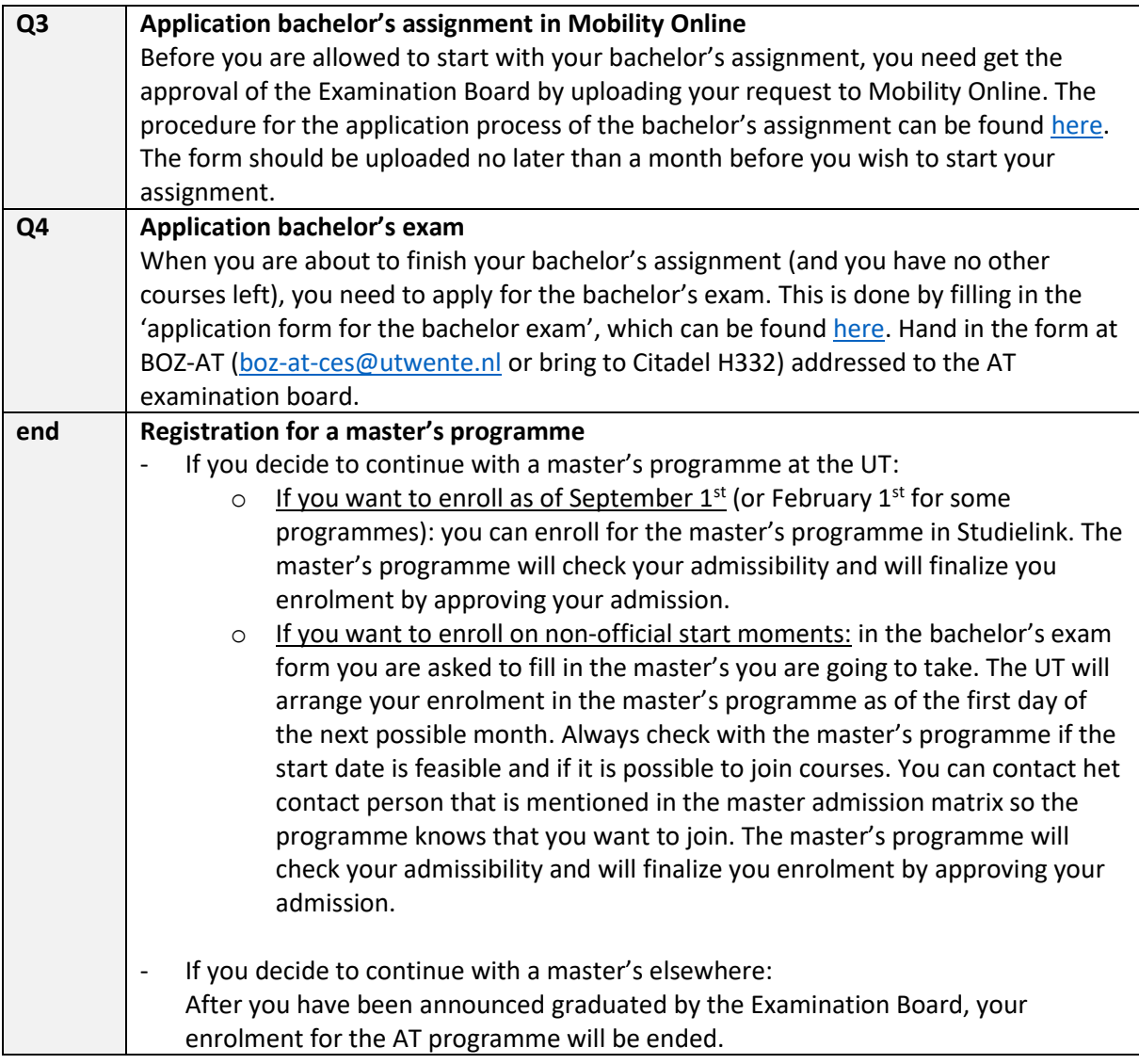